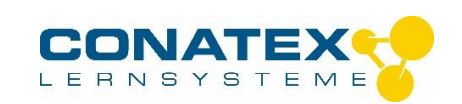

# **Leitfähigkeitsmesser mit manueller Temperaturkompensation**

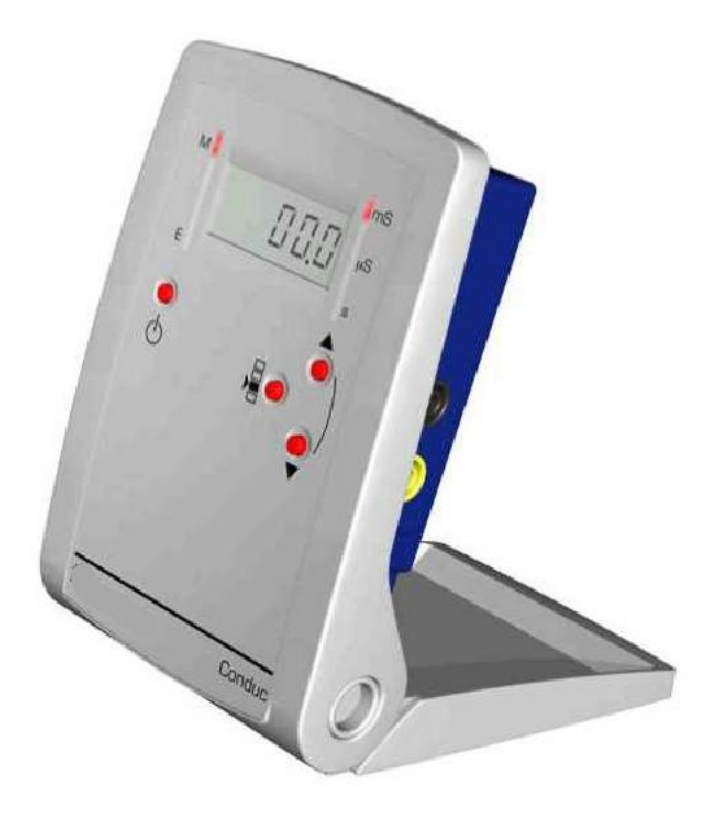

#### **1. Allgemeines**

Mit diesem Gerät können Sie die Leitfähigkeit einer Lösung messen. Das Gerät wurde speziell für Schüler entwickelt. Es verfügt außerdem über eine Countdown-Funktion.

Mit Hilfe von Drucktasten schalten Sie das Gerät ein und wählen die Maßeinheit sowie die Betriebsart an.

Die von Ihnen gewählte Maßeinheit sowie die aktuelle Betriebsart werden Ihnen durch rote Leuchtdioden (LEDs) angezeigt.

Dank eines analogen Ausgangs können Sie das Gerät mit fast allen handelsüblichen Schnittstellen verbinden.

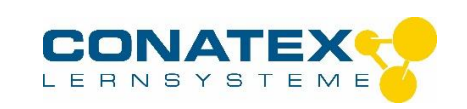

# **2. Inbetriebnahme**

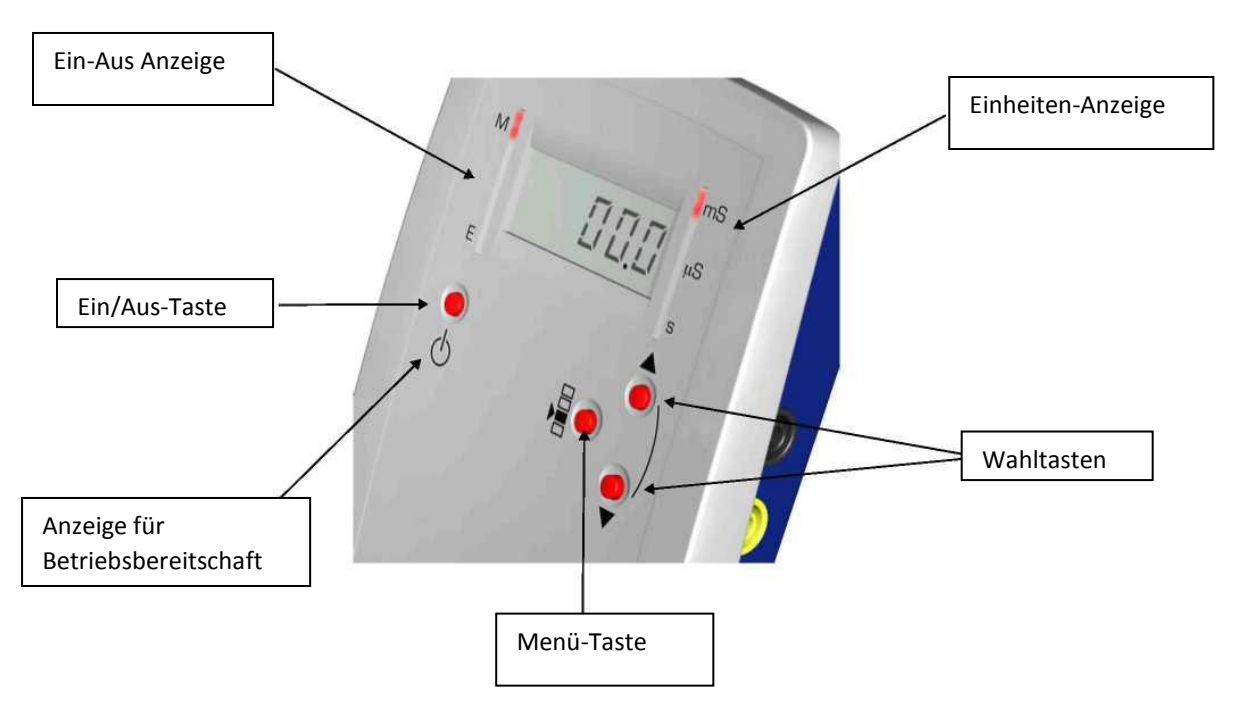

# **3. Einschalten:**

Drücken Sie die Ein/Aus-Taste (durch symbolisiert). Die 3 LEDs rechts vom Display sowie die LED neben der M-Taste leuchten einen Moment lang auf, dann bleiben nur noch die LEDs neben der M-Taste und neben <*mS*> an.

Drei Messbereiche sind möglich: 0 bis 2 mS oder µS, 0 bis 20 mS oder µS und 0 bis 200 mS oder µS je nach der gewählten Einheit.

Drücken Sie die Menütaste < >, um den Messbereich einzustellen.

# **Menüstruktur**

Wenn Sie auf die Menütaste drücken, erscheinen auf dem Display nacheinander die folgenden Untermenüs:

- 2  $\rightarrow$  20  $\rightarrow$  200  $\rightarrow$  °C  $\rightarrow$  F.sin (2 Sekunden lang) dann sin3 $\rightarrow$  sin2 $\rightarrow$  sin1 $\rightarrow$  dcom $\rightarrow$  comp
- Im Menüpunkt 2, 20 oder 200 stellen Sie die Messgröße ein: 2, 20 oder 200 mS bzw. µS entsprechend der gewählten Einheit. Haben Sie eine Messgröße eingestellt, können Sie die Zellkonstante K ändern, indem Sie 2 Sekunden lang die Tasten ▼ und ▲ gleichzeitig drücken.
- Im Menüpunkt °C, stellen Sie die Temperatur ein, wenn Sie eine Sonde ohne Temperaturfühler benutzen.
- Im Menüpunkt F.sin, sin3, sin2, und sin1 stellen Sie die Messfrequenz ein

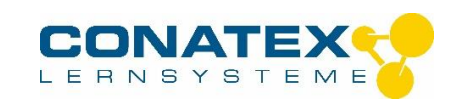

 $sin3 = 2.5$  KHz,  $sin2 = 400$ Hz und  $sin1 = 89$  Hz

- Im Menüpunkt dcom läuft die Zeit rückwärts.
- Im Menüpunkt comp läuft die Zeit vorwärts.

Bemerkung: Beim Start sind die folgenden Werte voreingestellt: 2 mS, 25 °C, 2,5 KHz, K = 1. Für die überwiegende Mehrzahl der handelsüblichen Leitfähigkeits-Sonden sind diese Einstellungen optimal.

#### **Countdown-Modus**

Das Gerät wird in klassischer Weise einen Countdown durchführen. Geben Sie eine Zeit zwischen 0 und 600 s ein. Ist die Zeit abgelaufen, sendet das Gerät zwei Signaltöne kurz hintereinander. Die Voreinstellung beträgt 60 s.

Drücken Sie auf ▲, um eine längere Zeitspanne einzustellen, Drücken Sie auf ▼, um die Zeitspanne zu verkürzen.

Bestätigen Sie Ihre Wahl, indem Sie auf <  $\frac{12}{15}$  > drücken. Die Zeit läuft jetzt automatisch rückwärts. Wenn Sie das Zählen unterbrechen bzw. wiederaufnehmen wollen, drücken Sie einfach auf  $\lt$ 

Sie können die Countdown-Funktion auch benutzen, wenn keine Sonde angeschlossen ist.

Drücken Sie auf ▼, um den Signalton abzuschalten, auf dem Display erscheint off

#### **Gerät ausschalten**

Um das Gerät auszuschalten, gehen Sie auf den Modus "cps" oder "imp" und drücken Sie  $aut.$   $\circ$ 

#### **4. Technische Daten**

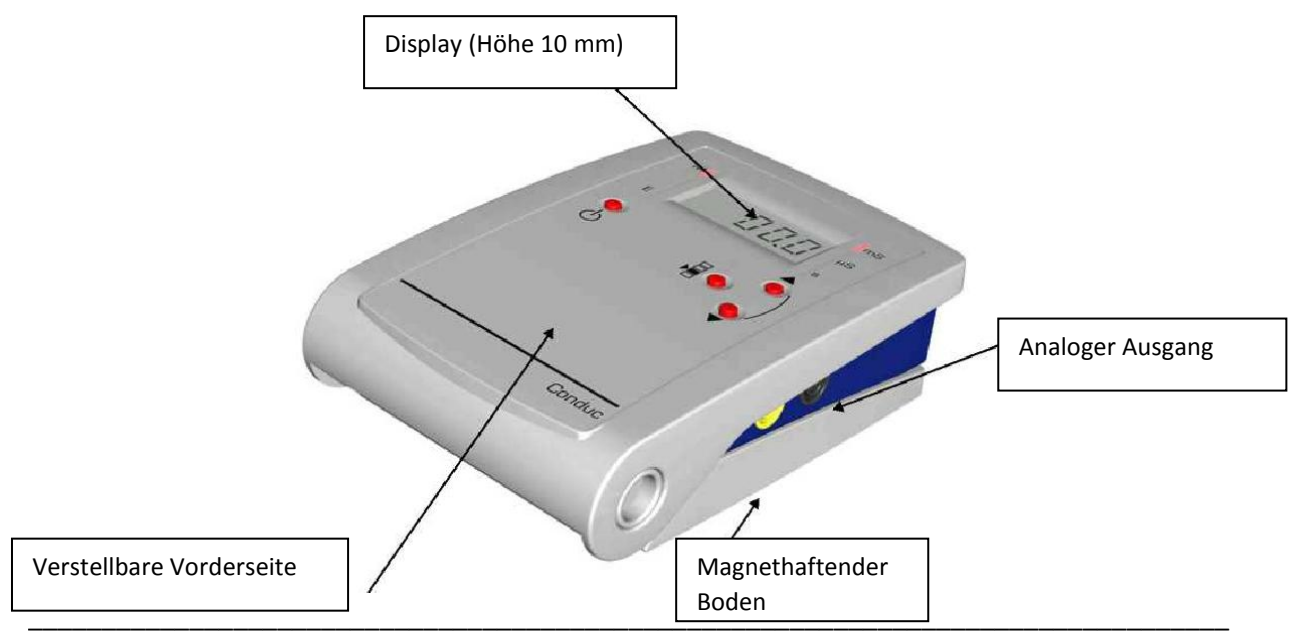

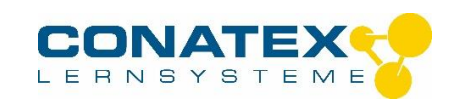

#### **5. Kennzeichen des Messgeräts**

- $\triangleright$  Anzeige in ms von 0,001 bis 200,0 ms
- Leitfähigkeitssonde (nicht im Lieferumfang): 2022015
- LCD-Anzeige 3 ½ -stellig, 2000 Pixel (Höhe 10 mm)
- $\triangleright$  analoger Ausgang:  $0 2$  V mit Sicherheitsbuchsen Durchmesser 4 mm
- $\geq$  Anzeige für schwachen Ladezustand (Low Bat)<br>  $\geq$  Automatische Endabschaltung nach 50 Minuten
- > Automatische Endabschaltung nach 50 Minuten Inaktivität<br>> Autonomie: mehr als 50 Stunden im Dauerbetrieb
- Autonomie: mehr als 50 Stunden im Dauerbetrieb<br>
Stromversorgung : 2 x 1.5 V Batterien des Typs R
- Stromversorgung : 2 x 1,5 V Batterien des Typs R6 (nicht im Lieferumfang)<br>
Abmessungen: L x B x H: 155 x 105 x 45 mm
- Abmessungen: L x B x H: 155 x 105 x 45 mm
- Gehäuse aus sehr robustem ABS-Kunststoff, grau

#### **6. Einsetzen und Austauschen der Batterien**

Das elektronische System des Leitfähigkeits-Messgeräts Mesura verfügt über eine batteriebetriebene Stromversorgung mit niedrigem Energieverbrauch. Benötigt werden dafür 2 Batterien 1,5 V vom Typ R6 (nicht im Lieferumfang), mit einer Lebensdauer von über 50 h (die Anzeige "Low Bat" erscheint im Display, wenn die Ladung der Batterien für den störungsfreien Betrieb des Geräts nicht mehr ausreicht).

So setzen Sie die Batterien ein:

- Drehen Sie Sie die Vorderseite nach vorne
- öffnen Sie die Klappe des Batteriefachs auf der Rückseite des Gehäuses
- setzen Sie die Batterien in der angegebenen Richtung ein

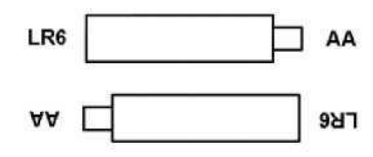

- Verschließen Sie das Batteriefach wieder
- Kontrollieren Sie sofort, ob das Gerät wieder betriebsbereit ist.

# **7. Kalibrierung**

Sie kommen in den Eichmodus, wenn Sie das Gerät einschalten und 2 Sekunden lang gleichzeitig auf die beiden Tasten <▲> und <▼> drücken. Sobald "REGL" auf dem Display erscheint, lassen Sie los. "E" geht an. Tauchen Sie die Sonde in die zu testende Lösung und stellen Sie mit Hilfe der eben genannten Tasten den Leitwert ein (z.B. 1413). Bestätigen Sie durch einen kurzen Druck auf die Ein-Aus-Taste. Sie können nun Ihre Messungen durchführen.

Hinweis: Der Kalibriervorgang ist nach jedem Batteriewechsel zu wiederholen.

# **8. Wartung**

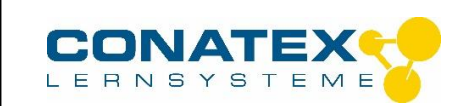

Das gerät ist wartungsfrei.

- $\triangleright$  Überlassen Sie sämtliche Reparaturarbeiten der Firma CONATEX.<br>
Sollten Probleme auftreten wenden Sie sich an unseren Kundendie
- Sollten Probleme auftreten, wenden Sie sich an unseren Kundendienst.
	- **9. Notizen**